## REMOTE TEACHING: **CONTENT**

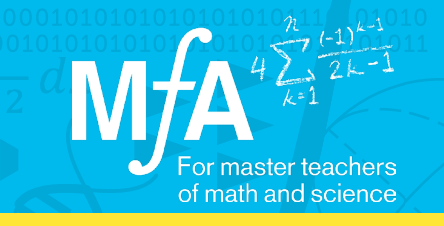

## Powerful Co-Teaching Using Note-Taking Software Despina Kaneris and Trisha Wright, MƒA Master Teachers Queens High School for Language Studies

With the move to remote teaching, Despina and Trisha were trying to co-teach in an online environment where only one person could annotate or screen share at a time. While it could be done, it wasn't organic. The co-teachers were used to a classroom whiteboard with both of their handwriting and the ability for either one of them to answer students' questions. Planning who was going to share the screen and at what time was not natural to their style of teaching. What they needed was a platform that allowed them to both write and address students at the same time - a platform they found in One Note.

"We're very collaborative. When we teach, we both write on the board at the same time and finish each other's word problems or sentences or math problems. When remote teaching began, we were recording as we wrote via PowerPoint and were able to pause the video and then switch. Now, with One Note, we're able to write simultaneously and teach synchronous classes at the same time. It's much more efficient and meaningful because we both get to participate."

## How did Despina and Trisha use One Note to collaboratively deliver their content?

By taking previous Google Slides, exporting them as PDFs, and uploading to One Note, Despina and Trisha were able to present in the moment with their students. They were able to work through a problem, take student questions, or put noticings from their students up on the board. Most importantly, they now each had access to what they were presenting, bringing back their ability to have simultaneous ownership of the lessons they were co-teaching. In addition, they were able to organize all of their notes so that students could revisit past lessons if they needed help.

"If a student was absent that day or if a student didn't get to copy something down or something else was going on, they can always reference the exact notes we took in our class that day. So that's definitely a benefit."

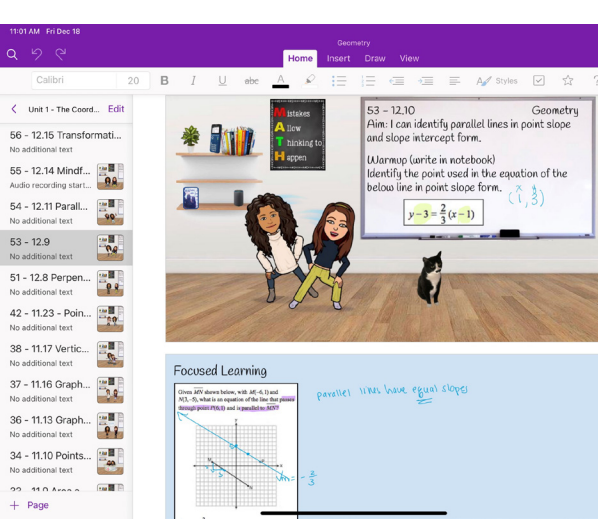

This image shows how easy it is for Despina and Trisha to organize the work they've created in One Note with their students.

## Start using note-taking software in your classroom by following this advice:

- 1. The first thing to do is to see which note-taking software matches your needs. Trisha uses One Note as well as Notability, depending on what works best for what she is doing in the classroom. You may find that one of these two pieces of software is better than the other, or that there is something that better fits your teaching style.
- 2. This is a way to translate lessons you already have as PowerPoint or SmartBoard slides into something easier to work with. This shouldn't feel like you're doing something completely new.